## *TRIALOG - geht auch online!*

## *Trialogische Gespräche im Internet*

## **Der Online - Trialog findet in der Regel an jedem ersten Montag im Monat statt.**

## **18:00 Uhr – 20:30 Uhr**

*So funktioniert es:*

- *1. Du benötigst einen Laptop mit Kamerafunktion und Mikrofon - oder ein Smartphone.*
- *2. Lade Dir für das Smartphone im Playstore oder im Applestore die Zoom App herunter.*
- *3. Mit dem Laptop findest Du die Seite unter www.zoom.us*

*Du musst Du Dich nicht registrieren.*

*Der Link den Du von uns zugeschickt bekommst genügt.*

*4. Sende uns eine Nachricht per E- Mail, dass Du gern teilnehmen möchtest an:*

*forum@tandem-brv.de*

*Im Anschluss erhältst Du die Einladung mit einem Link und kannst ganz einfach daran teilnehmen.*

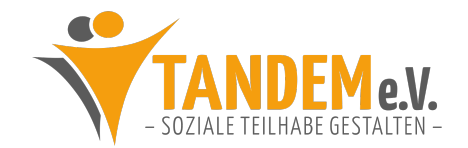